## **10**

## **CASE STUDY 1: UNIX AND LINUX**

- **10.1 HISTORY OF UNIX**
- **10.2 OVERVIEW OF UNIX**
- **10.3 PROCESSES IN UNIX**
- **10.4 MEMORY MANAGEMENT IN UNIX**
- **10.5 INPUT/OUTPUT IN UNIX**
- **10.6 THE UNIX FILE SYSTEM**
- **10.7 SECURITY IN UNIX**
- **10.8 SUMMARY**

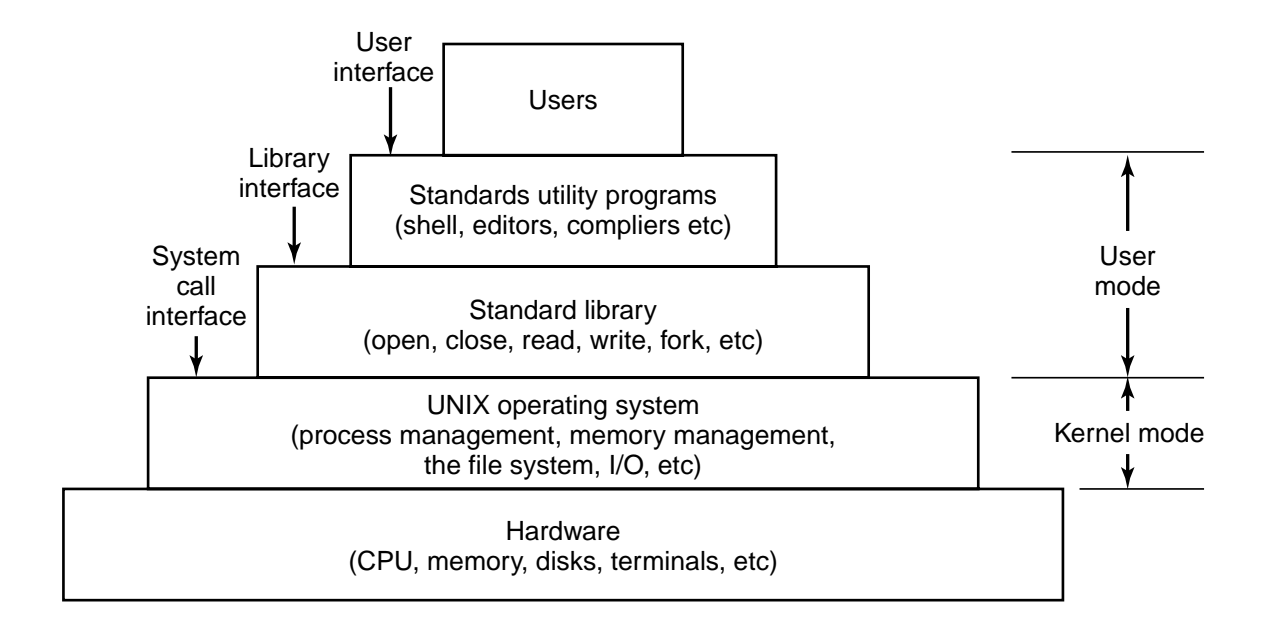

Fig. 10-1. The layers in a UNIX system.

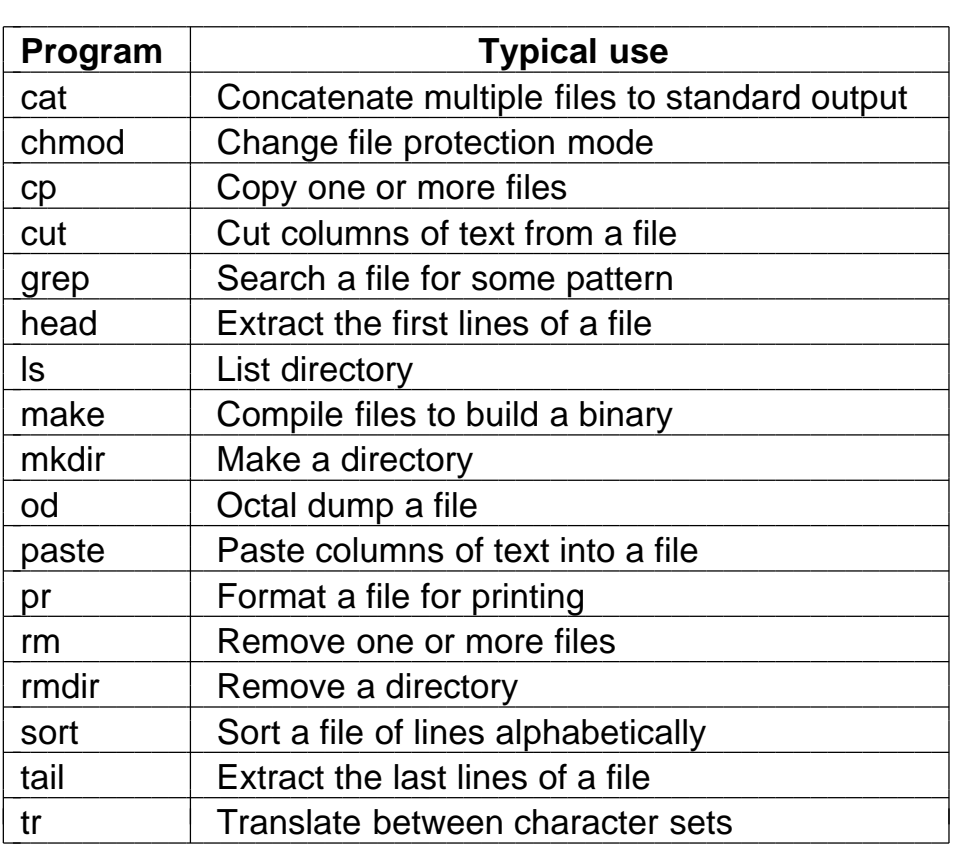

Fig. 10-2. A few of the common UNIX utility programs required by POSIX.

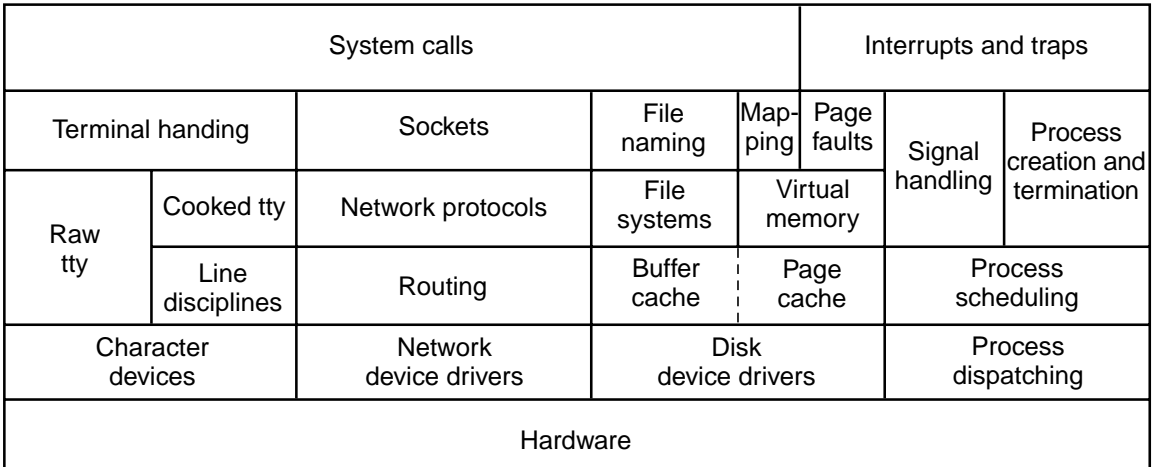

Fig. 10-3. Structure of the 4.4BSD kernel.

```
pid = fork(); \frac{1}{2} /* if the fork succeeds, pid > 0 in the parent \frac{1}{2}if (pid < 0) {
    handle_error( ); /* fork failed (e.g., memory or some table is full) */} else if (pid > 0) {
                           /
* parent code goes here. /*/
} else {
                           /
* child code goes here. /*/
}
```
Fig. 10-4. Process creation in UNIX.

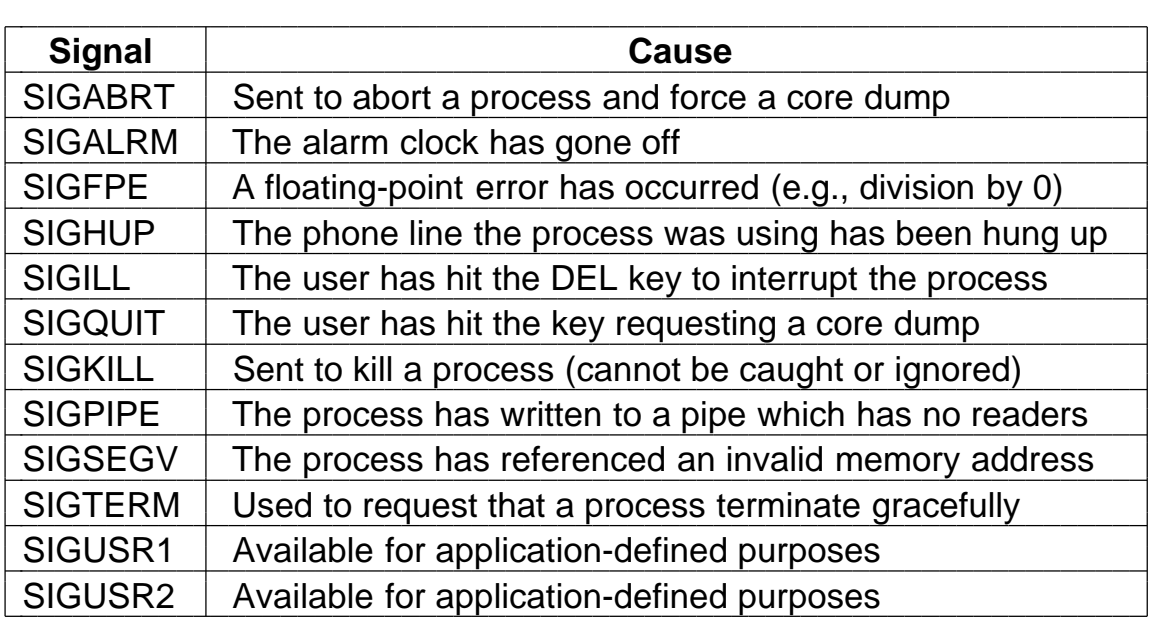

Fig. 10-5. The signals required by POSIX.

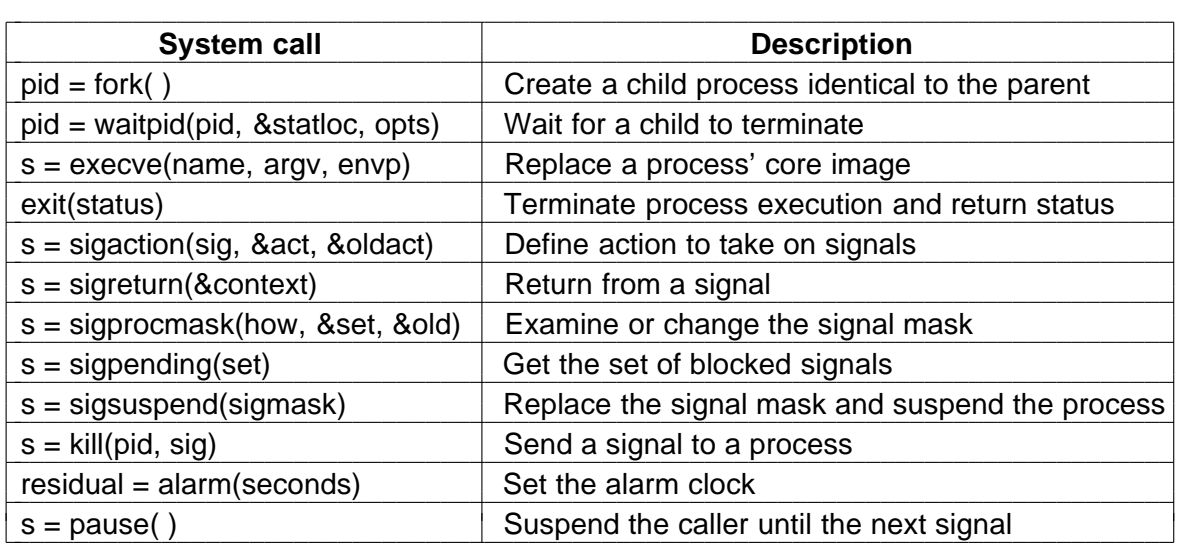

Fig. 10-6. Some system calls relating to processes. The return code *s* is −1 if an error has occurred, *pid* is a process ID, and *residual* is the remaining time in the previous alarm. The parameters are what the name suggests.

```
while (TRUE) { \prime /* repeat forever /*/<br>type_prompt(); \prime /* display prompt on
                                            /* display prompt on the screen */read_command(command, params); /* read input line from keyboard */
     pid = fork(); /* fork off a child process */if (pid < 0) {
          printf("Unable to fork0); \frac{1}{2} /* error condition */<br>continue; \frac{1}{2} /* repeat the loop */
                                            /* repeat the loop */}
     if (pid != 0) {
          waitpid (−1, &status, 0); /* parent waits for child */
     } else {
          execve(command, params, 0);/* child does the work */
    }
}
```
Fig. 10-7. A highly simplified shell.

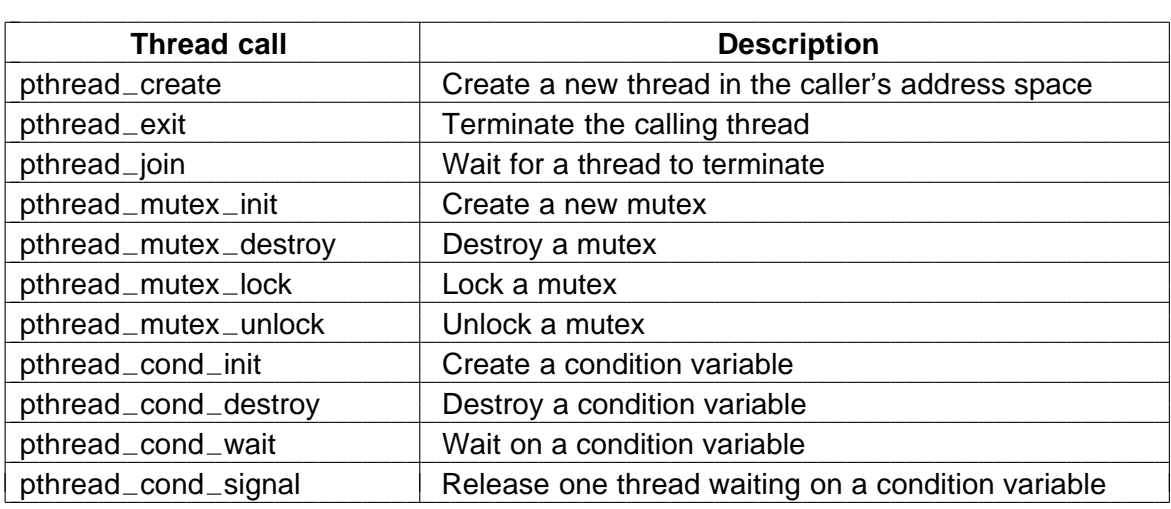

Fig. 10-8. The principal POSIX thread calls.

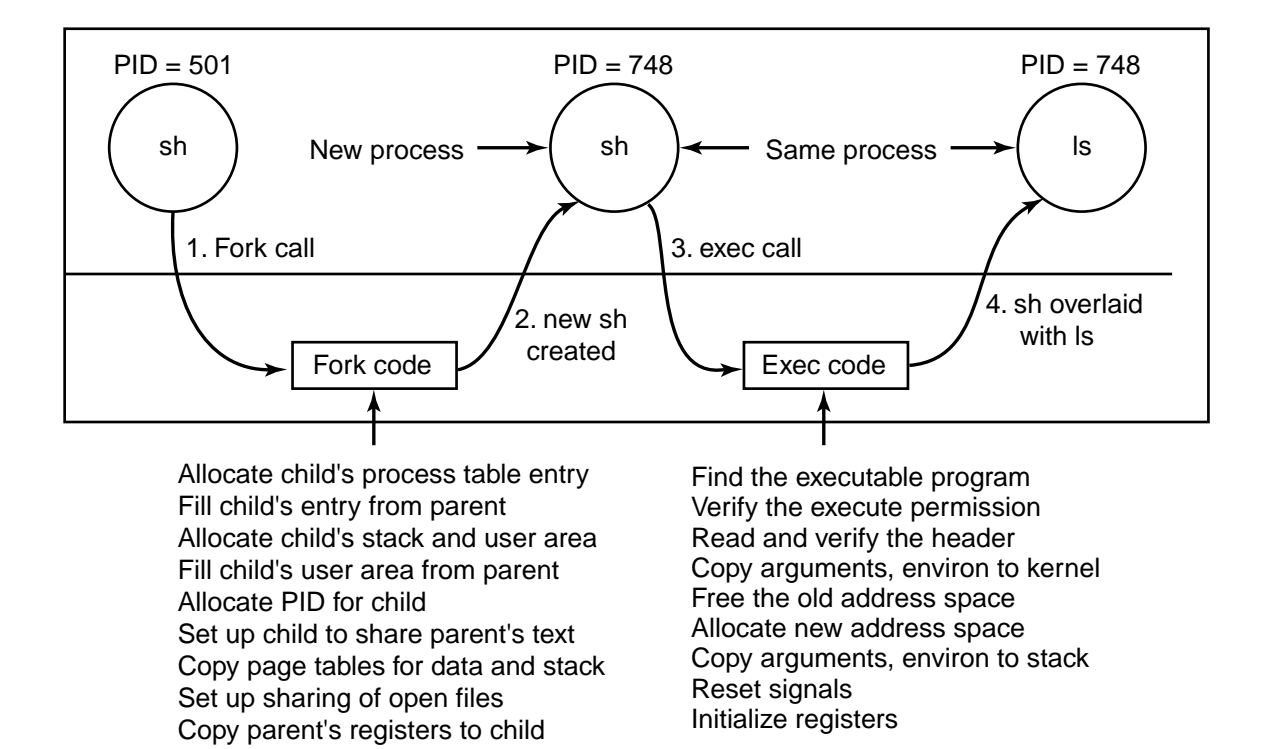

Fig. 10-9. The steps in executing the command *ls* typed to the shell.

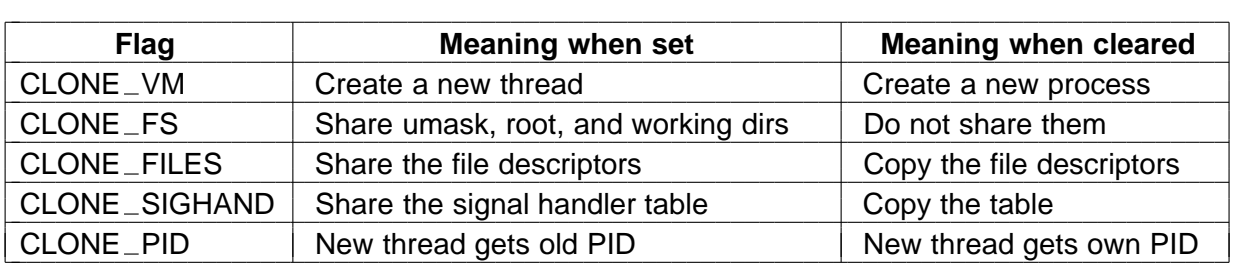

Fig. 10-10. Bits in the *sharing\_flags* bitmap.

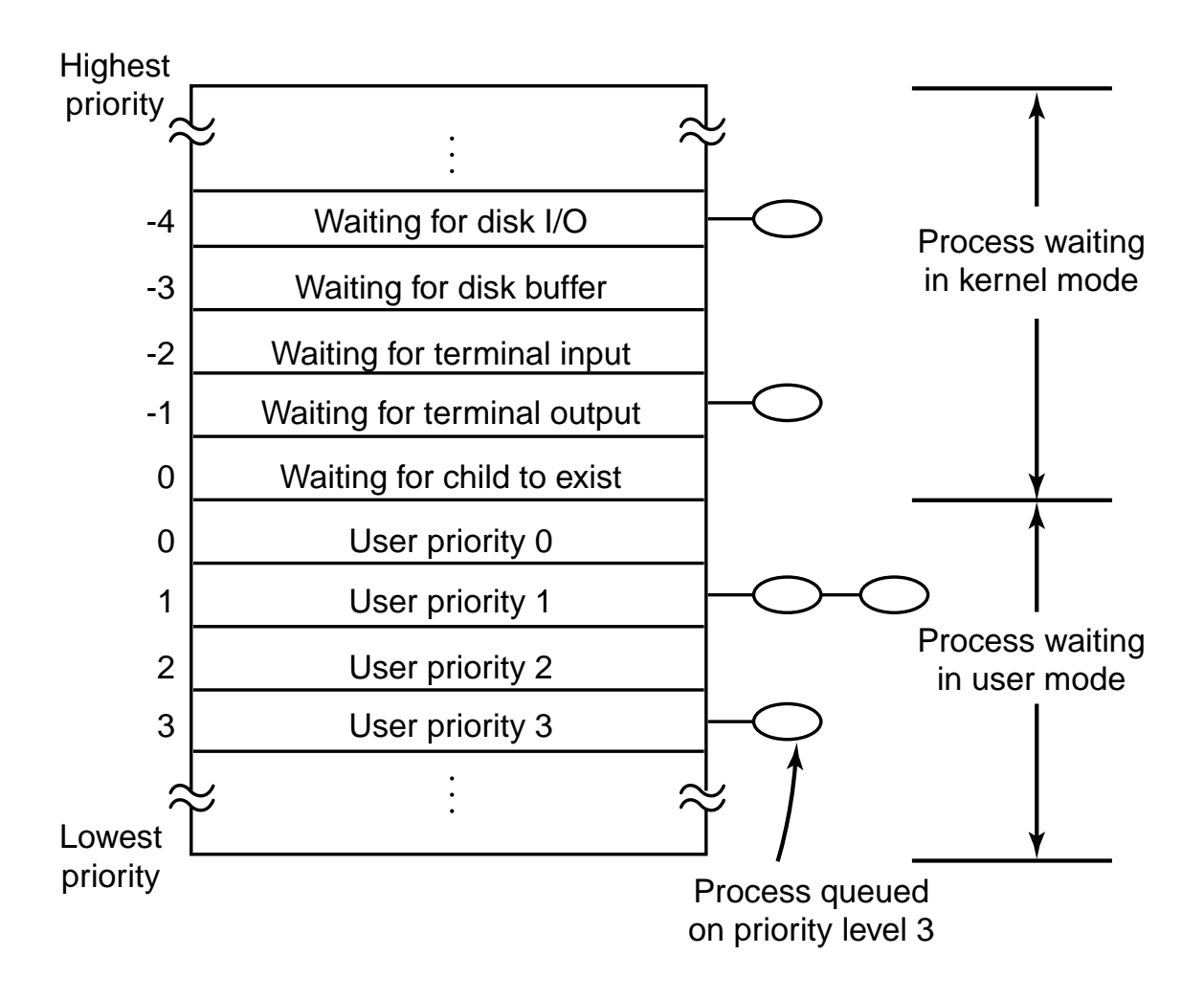

Fig. 10-11. The UNIX scheduler is based on a multilevel queue structure.

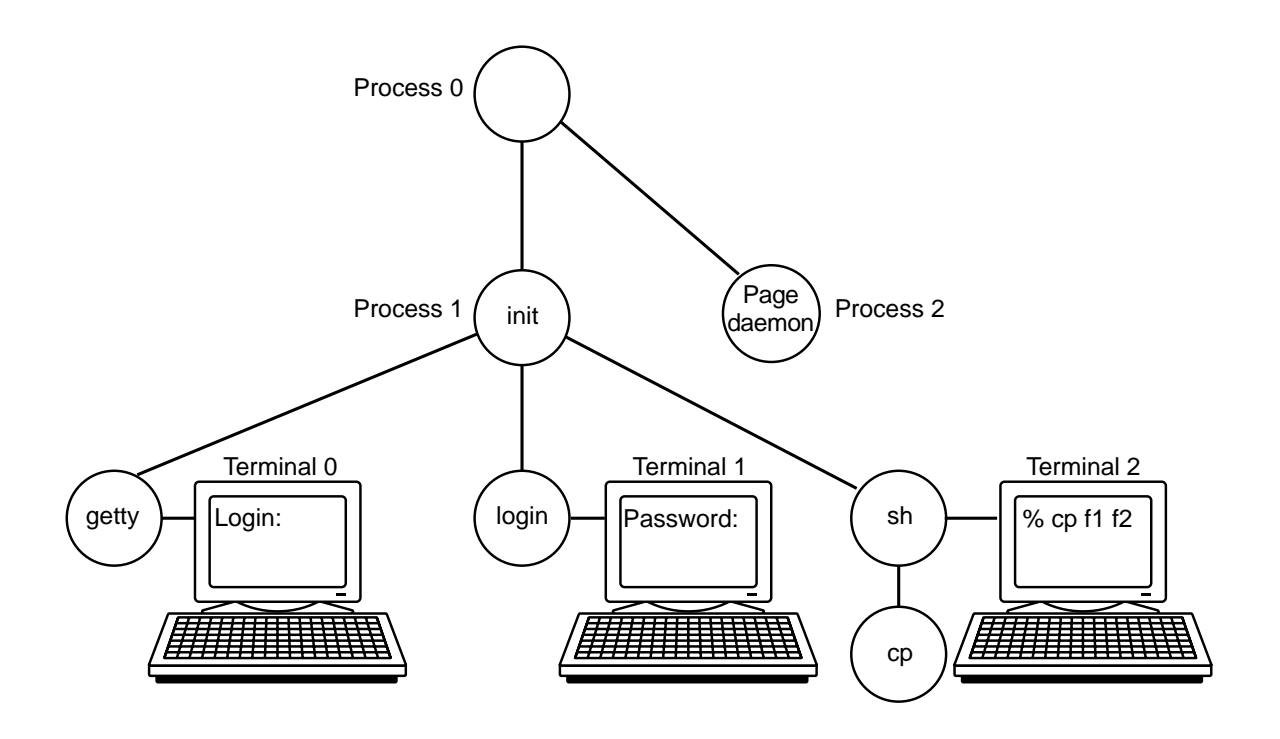

Fig. 10-12. The sequence of processes used to boot some UNIX systems.

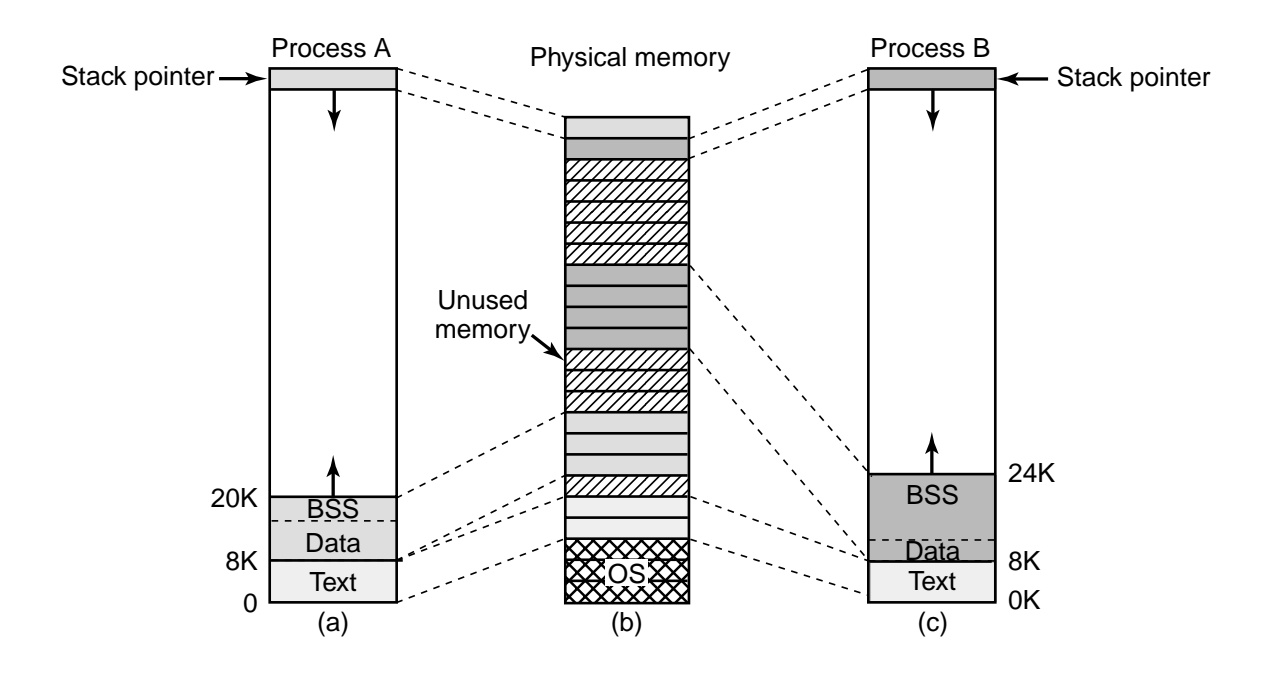

Fig. 10-13. (a) Process *A*'s virtual address space. (b) Physical memory. (c) Process *B*'s virtual address space.

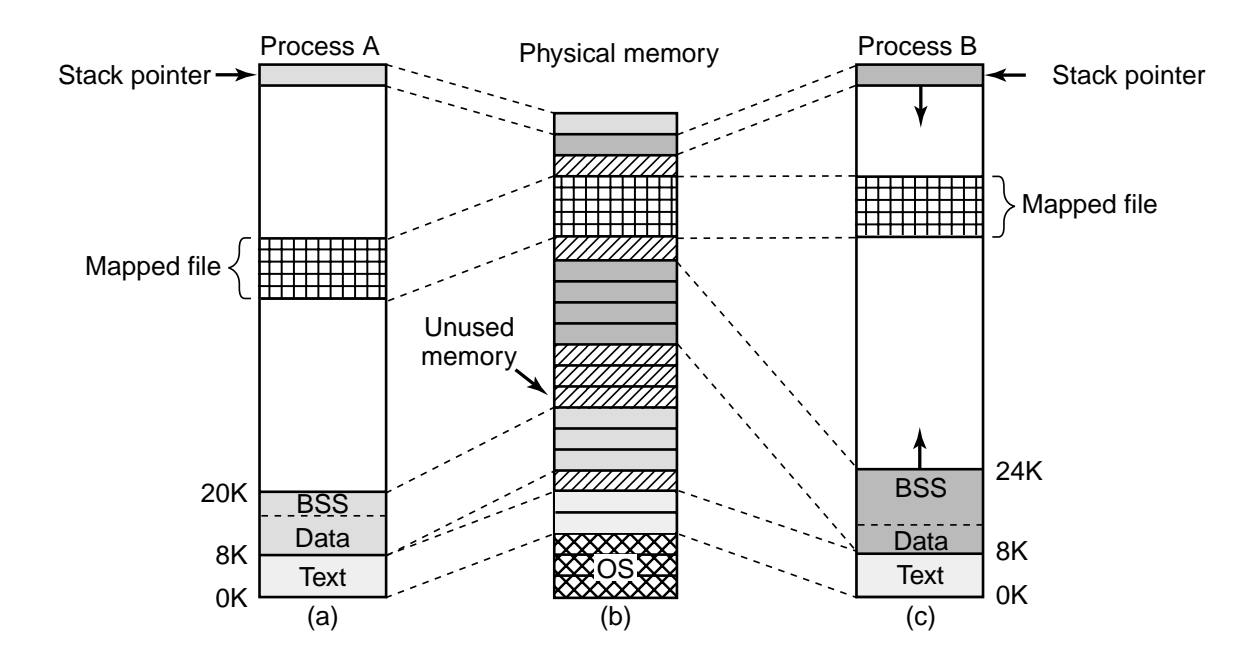

Fig. 10-14. Two processes can share a mapped file.

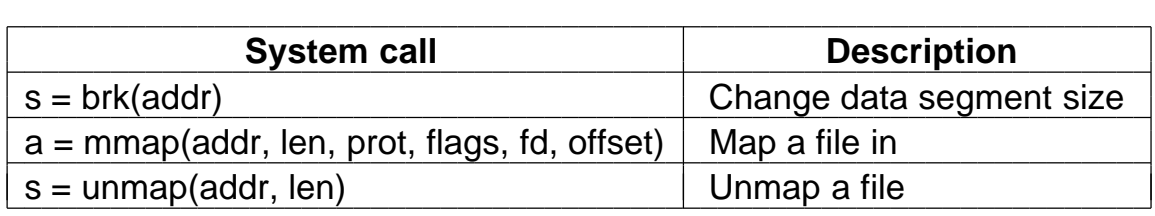

Fig. 10-15. Some system calls relating to memory management. The return code *s* is −1 if an error has occurred; *a* and *addr* are memory addresses, *len* is a length, *prot* controls protection, *flags* are miscellaneous bits, *fd* is a file descriptor, and *offset* is a file offset.

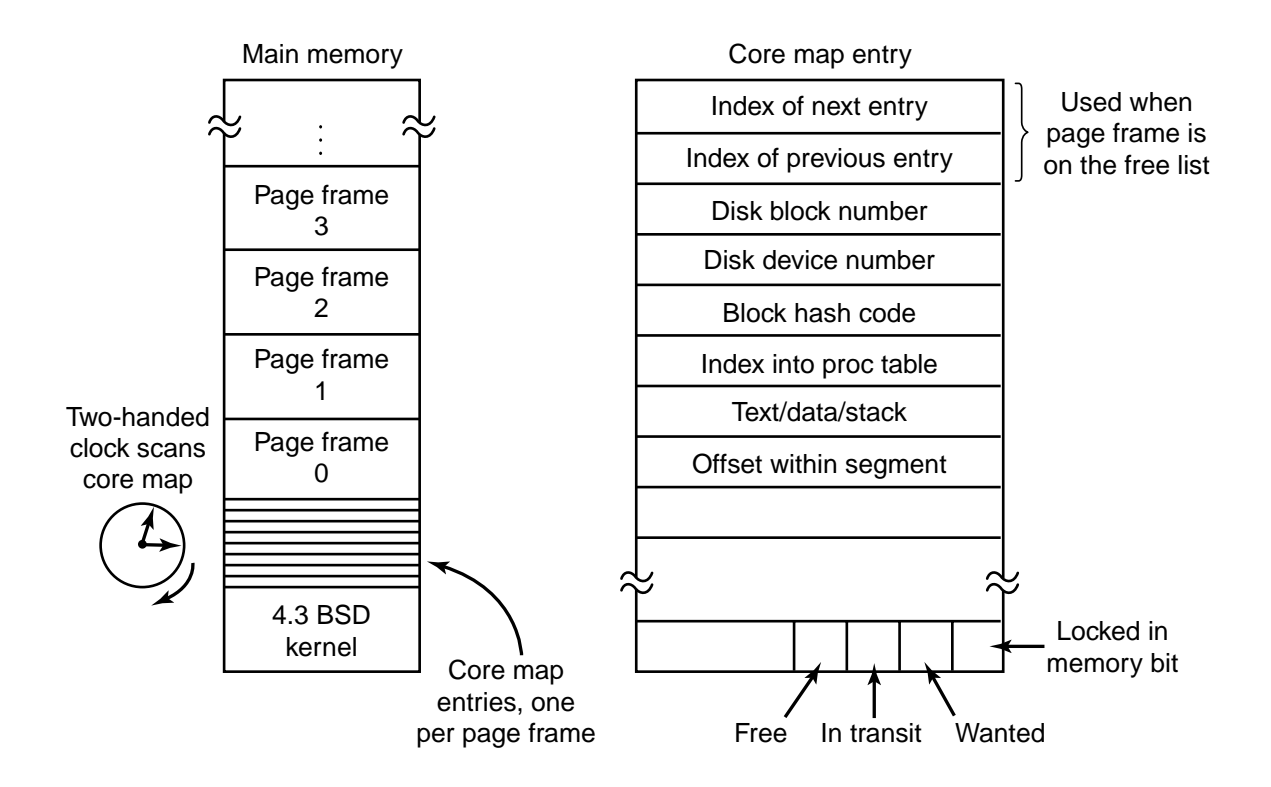

Fig. 10-16. The core map in 4BSD.

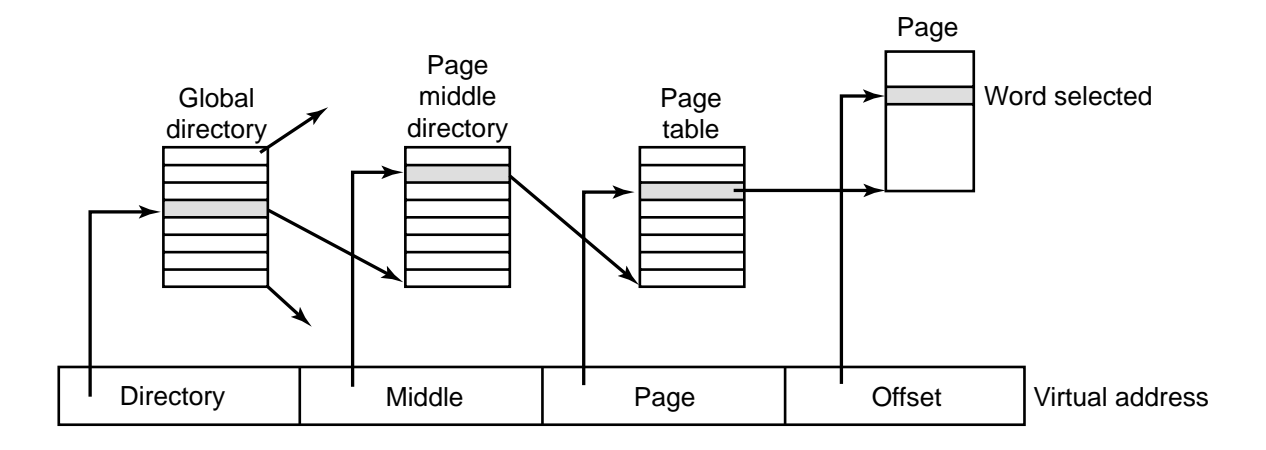

Fig. 10-17. Linux uses three-level page tables.

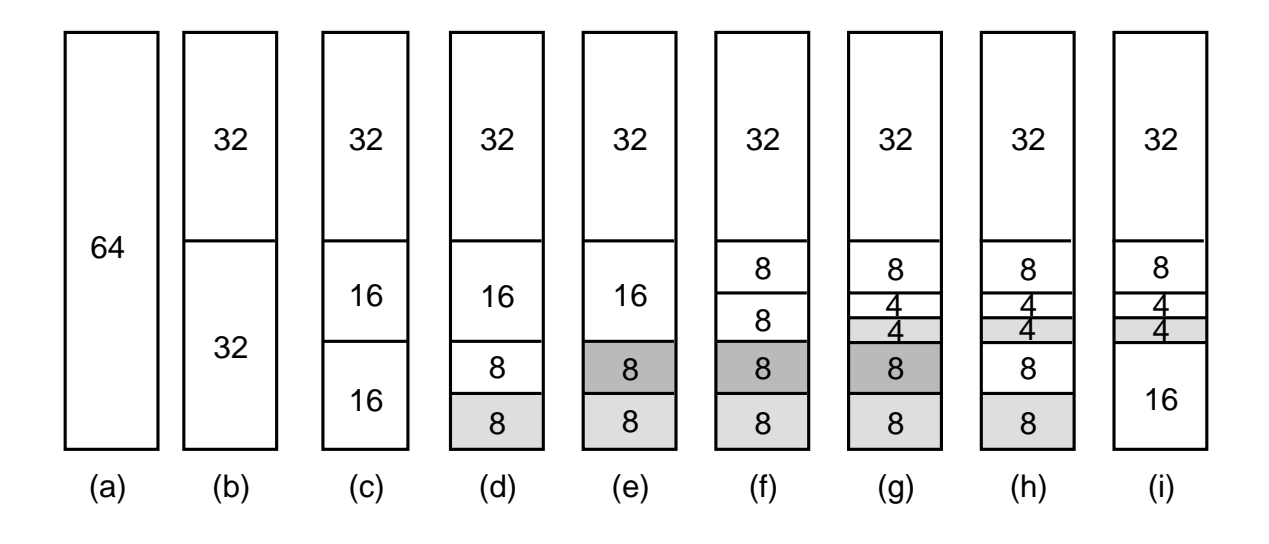

Fig. 10-18. Operation of the buddy algorithm.

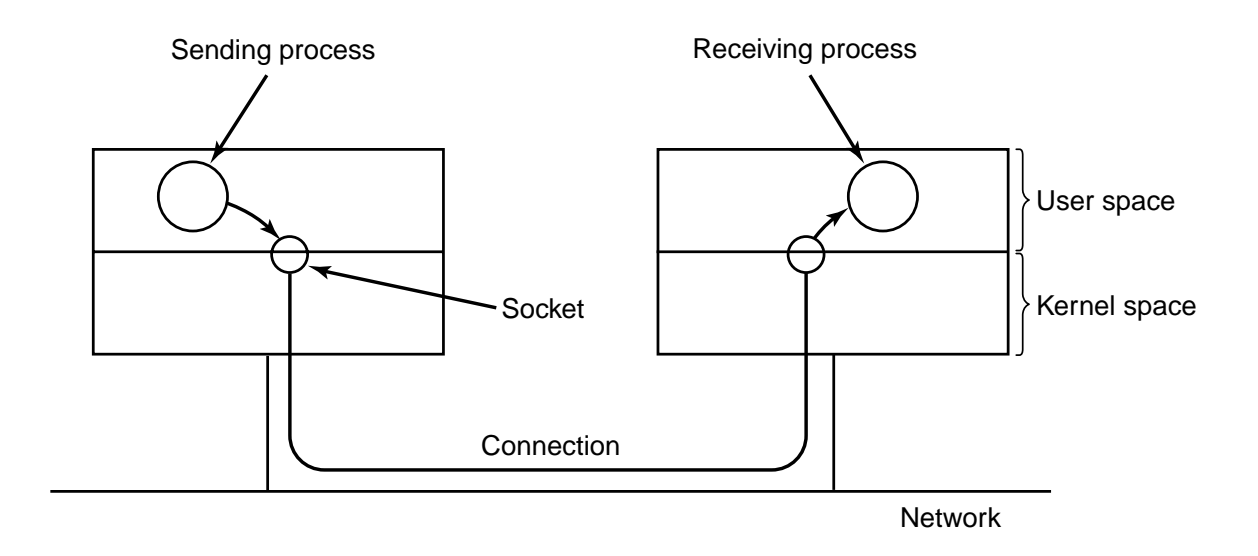

Fig. 10-19. The uses of sockets for networking.

| <b>Function call</b>                                | <b>Description</b>   |
|-----------------------------------------------------|----------------------|
| s = cfsetospeed(&termios, speed)                    | Set the output speed |
| s = cfsetispeed(&termios, speed)                    | Set the input speed  |
| $s =$ cfgetospeed(&termios, speed)                  | Get the output speed |
| s = cfgtetispeed(&termios, speed)                   | Get the input speed  |
| $s = t$ csetattr(fd, opt, & termios)                | Set the attributes   |
| $s = \text{togetattr}(\text{fd}, \&\text{termios})$ | Get the attributes   |

Fig. 10-20. The main POSIX calls for managing the terminal.

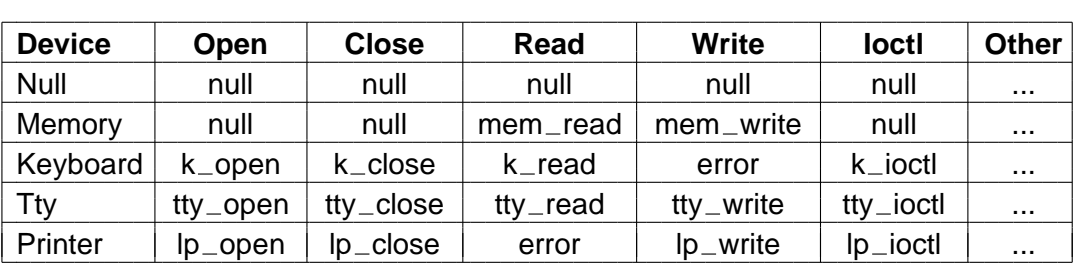

Fig. 10-21. Some of the fields of a typical *cdevsw* table.

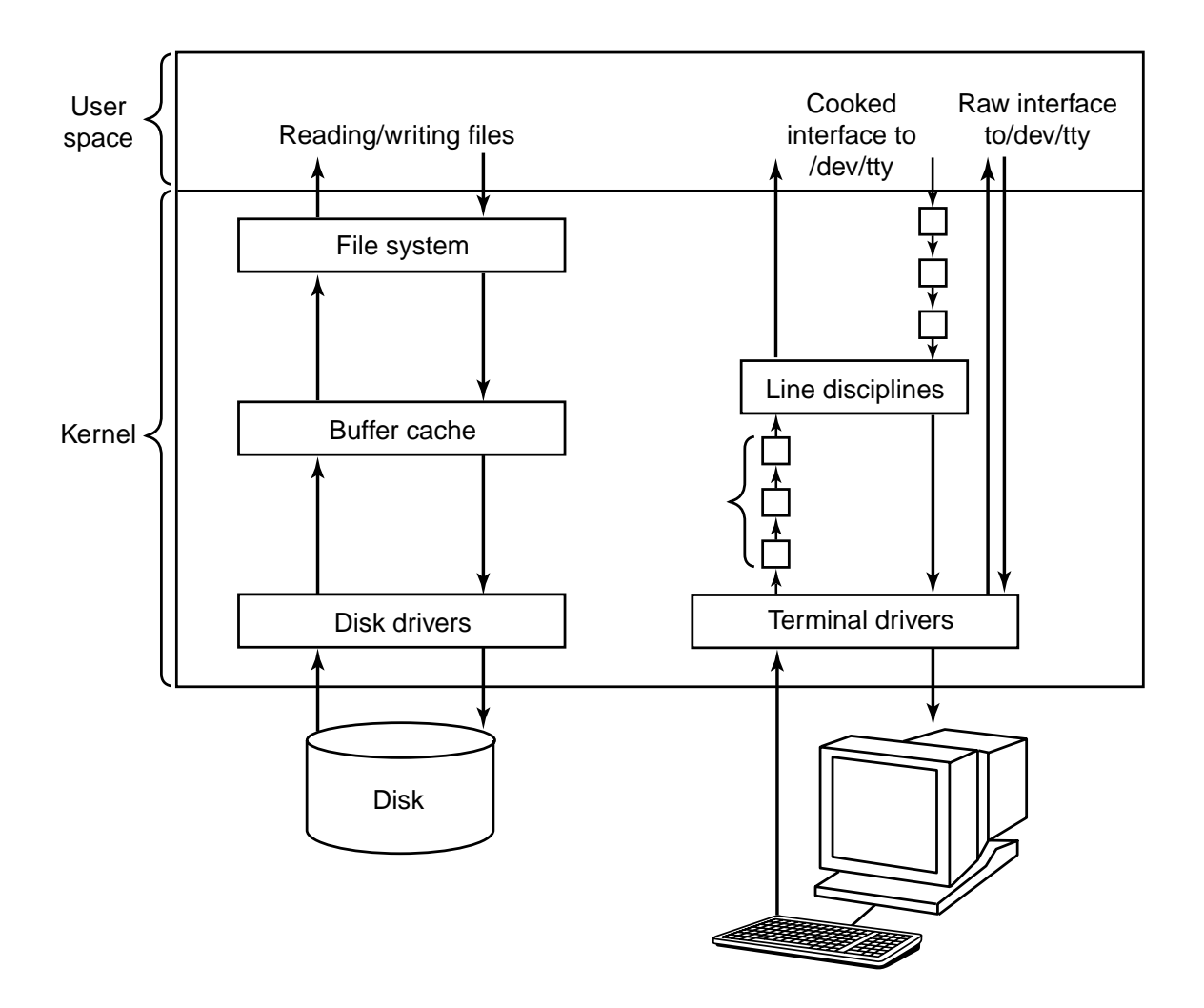

Fig. 10-22. The UNIX I/O system in BSD.

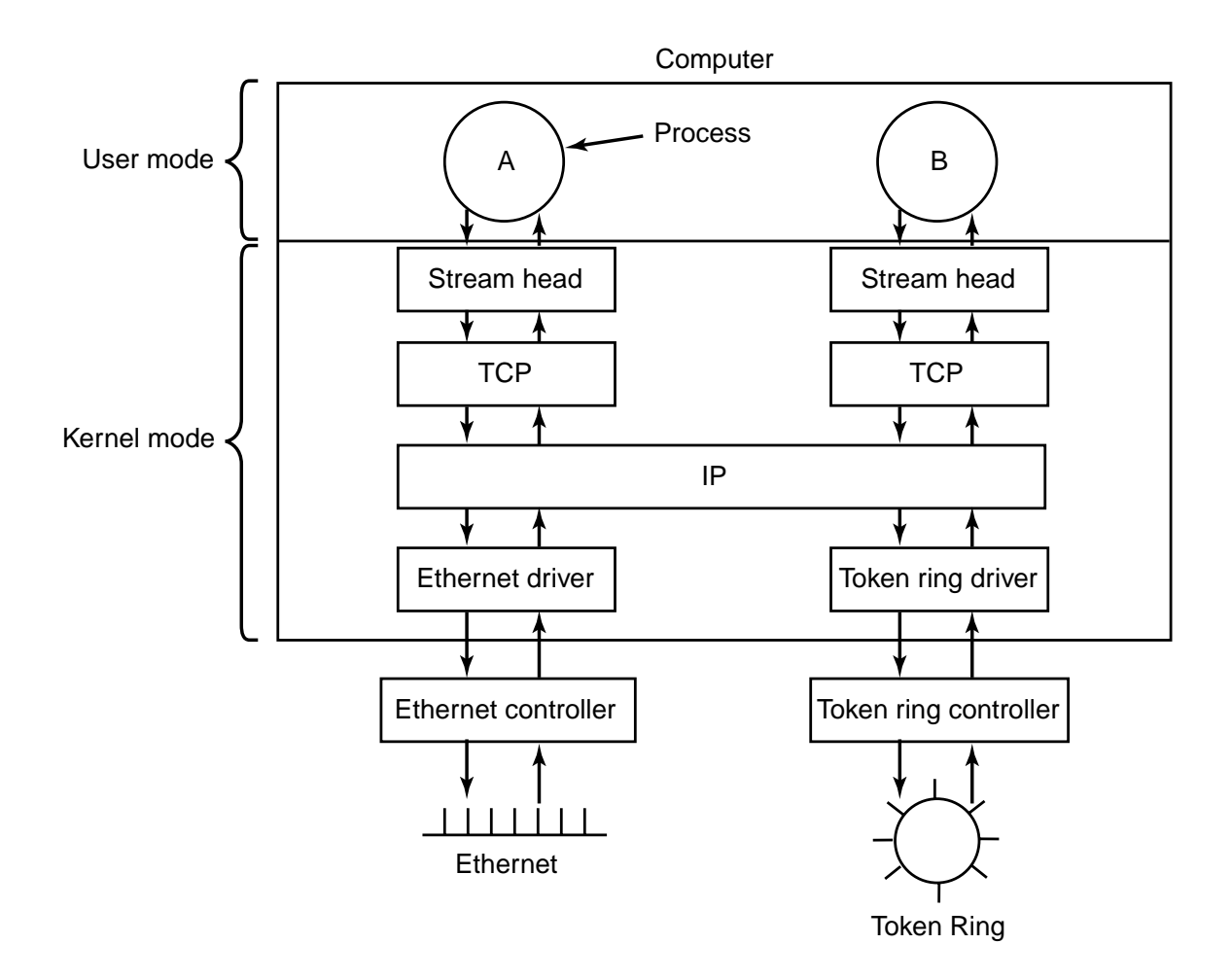

Fig. 10-23. An example of streams in System V.

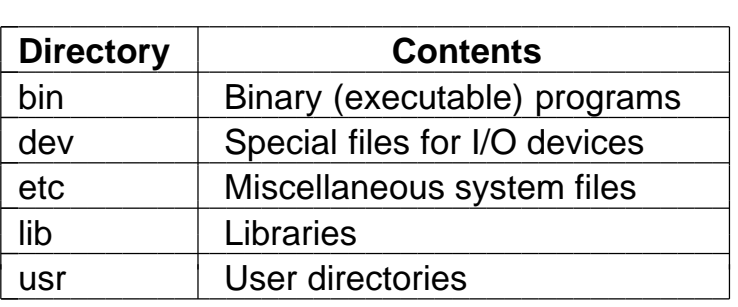

Fig. 10-24. Some important directories found in most UNIX systems.

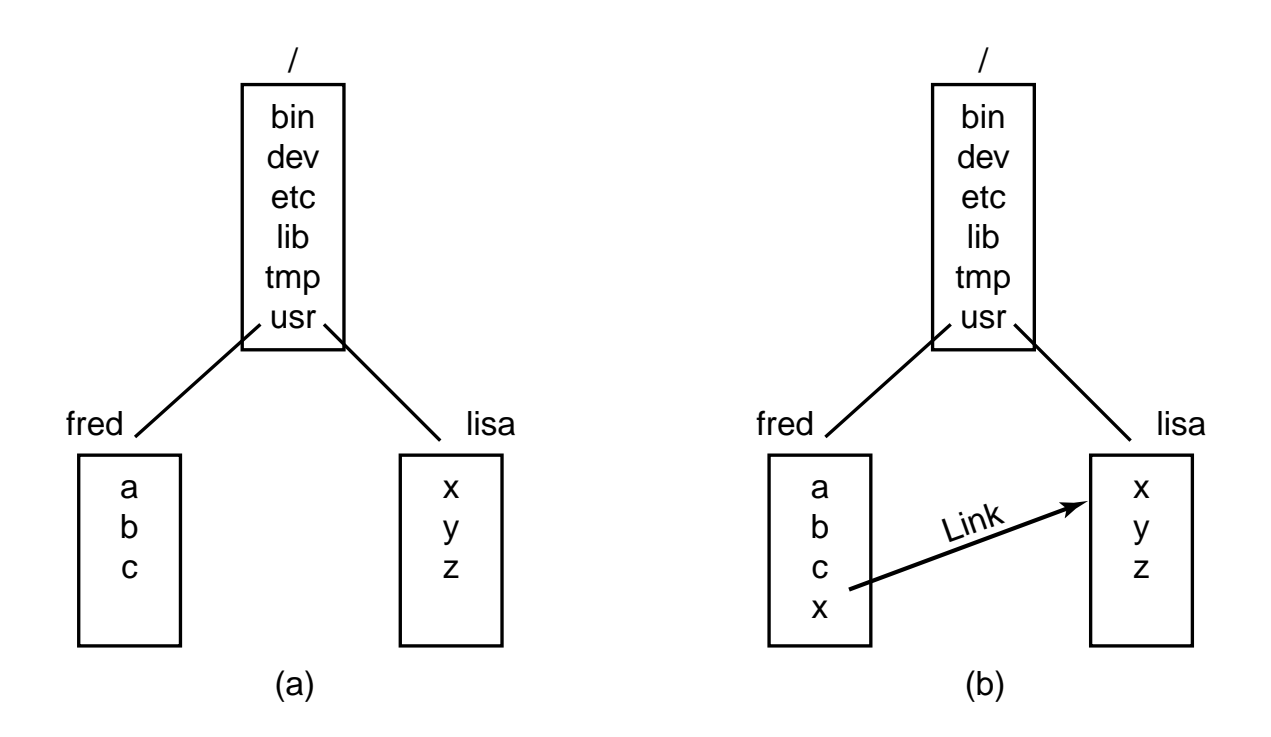

Fig. 10-25. (a) Before linking. (b) After linking.

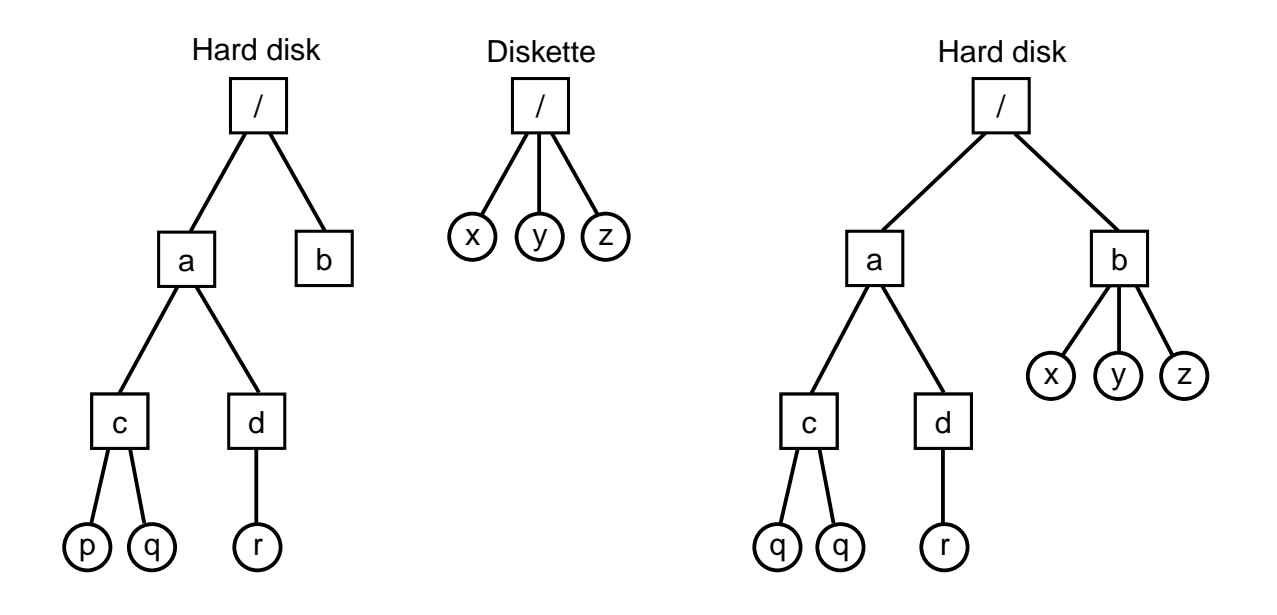

Fig. 10-26. (a) Separate file systems. (b) After mounting.

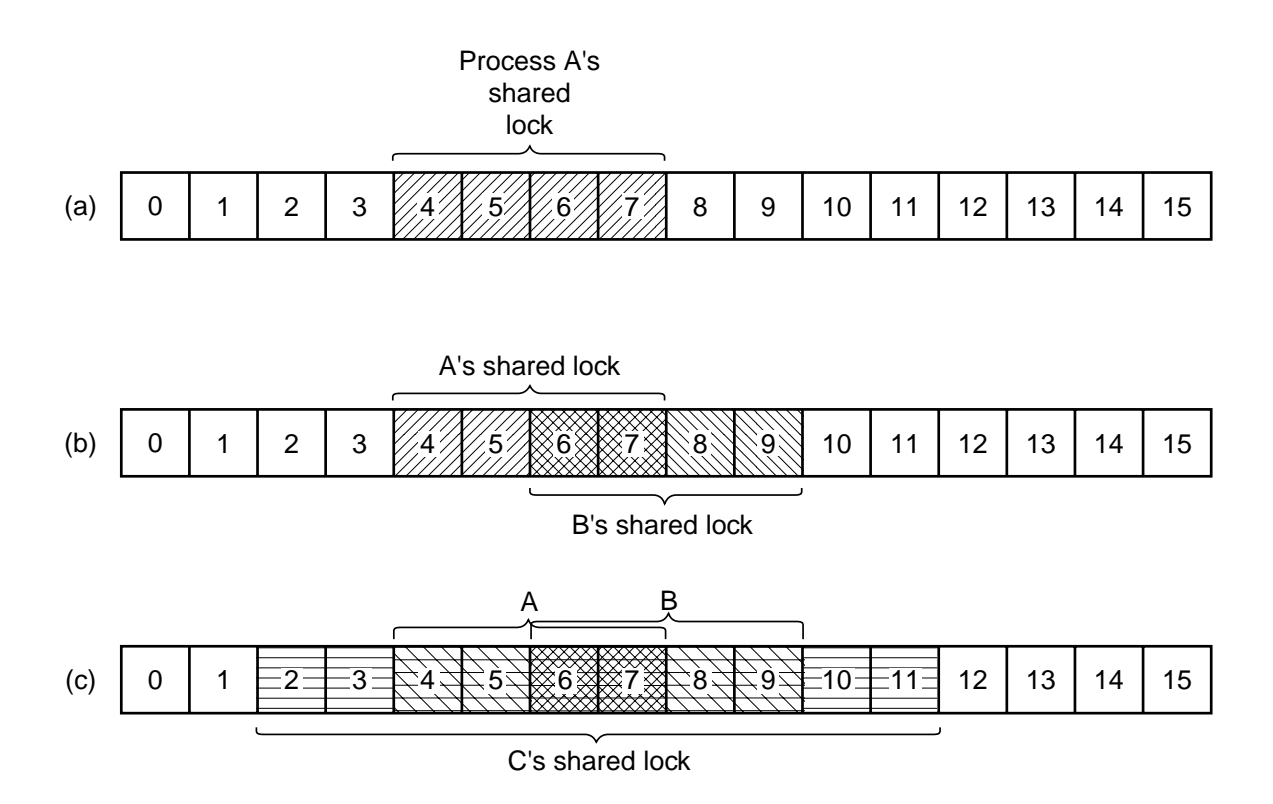

Fig. 10-27. (a) A file with one lock. (b) Addition of a second lock. (c) A third lock.

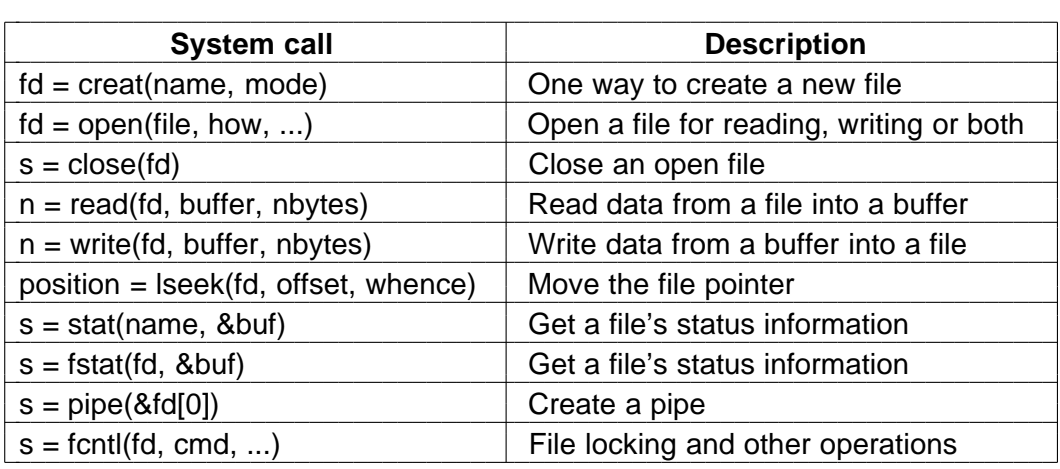

Fig. 10-28. Some system calls relating to files. The return code *s* is −1 if an error has occurred; *fd* is a file descriptor, and *position* is a file offset. The parameters should be self explanatory.

Fig. 10-29. The fields returned by the stat system call.

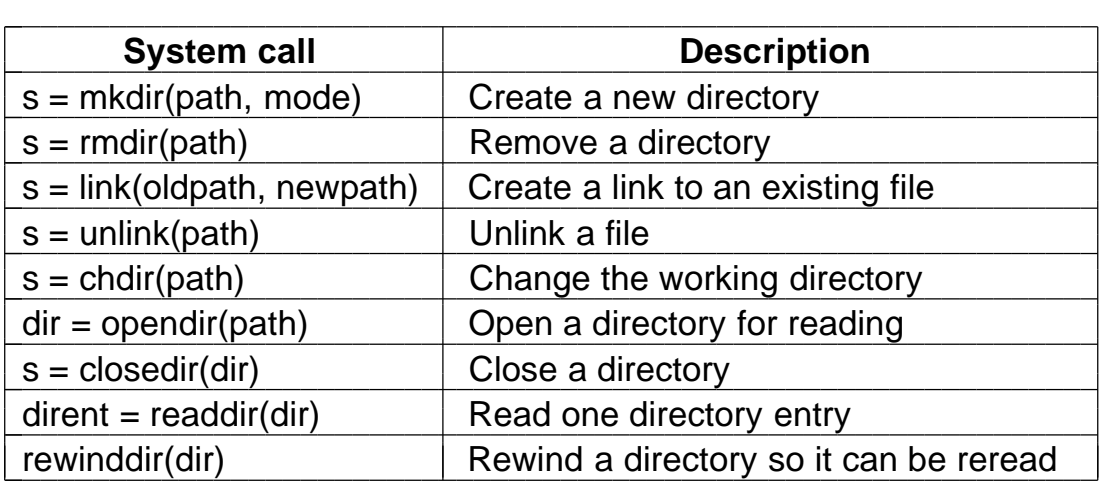

Fig. 10-30. Some system calls relating to directories. The return code *s* is −1 if an error has occurred; *dir* identifies a directory stream and *dirent* is a directory entry. The parameters should be self explanatory.

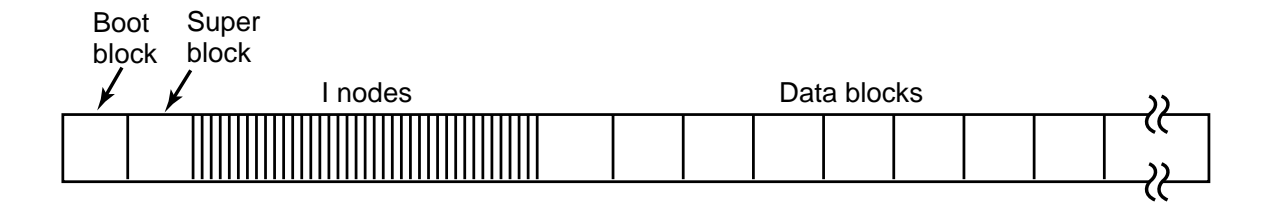

Fig. 10-31. Disk layout in classical UNIX systems.

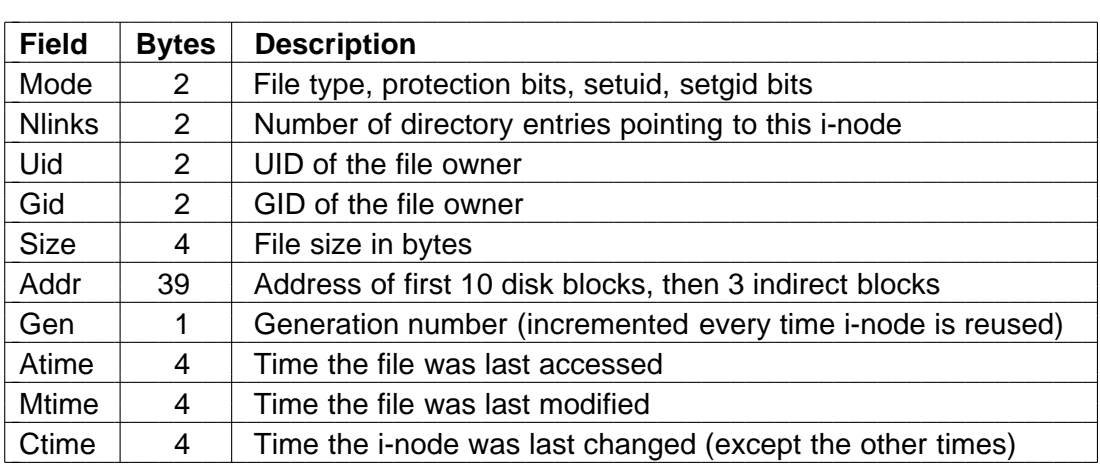

Fig. 10-32. Structure of the i-node in System V.

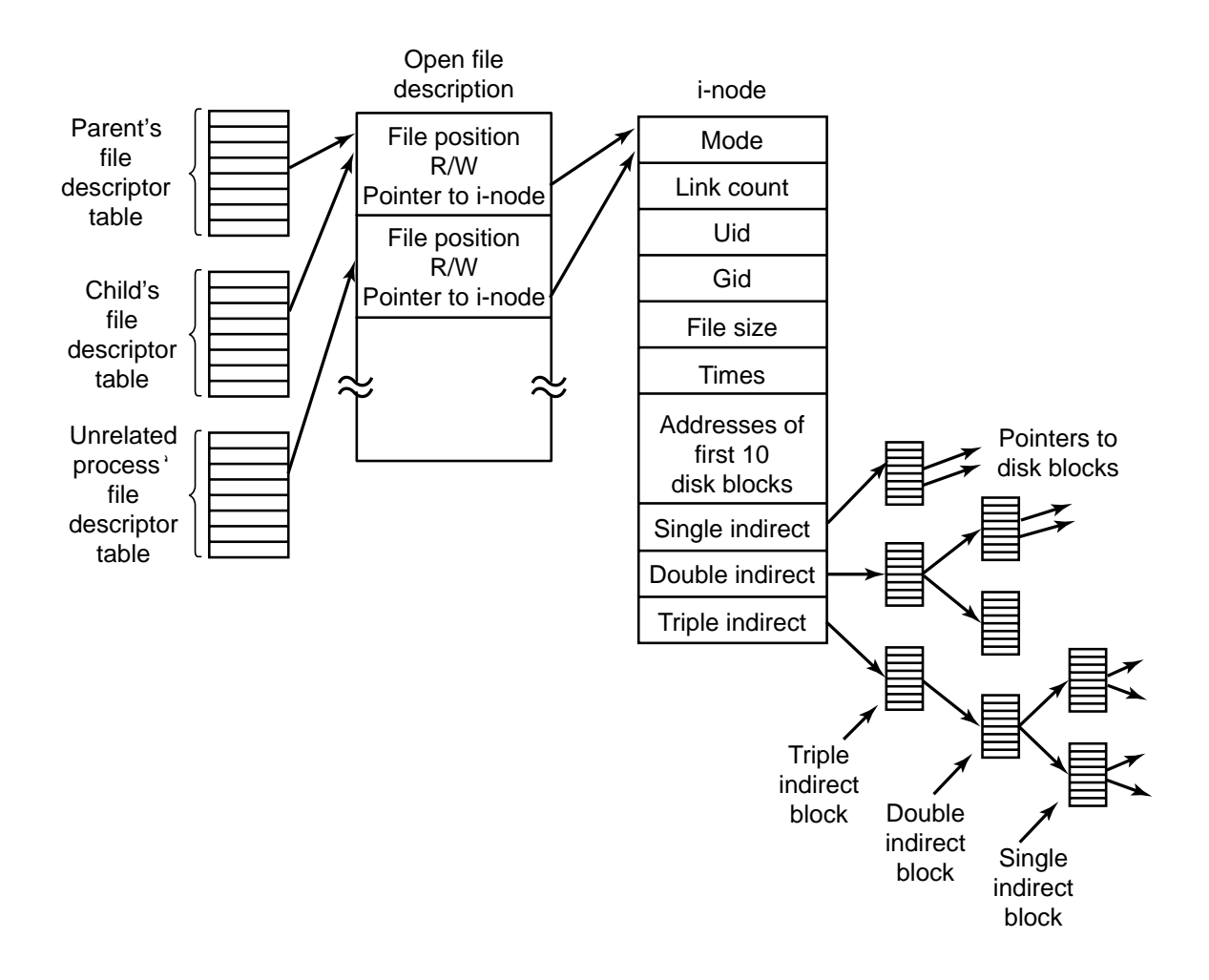

Fig. 10-33. The relation between the file descriptor table, the open file description table, and the i-node table.

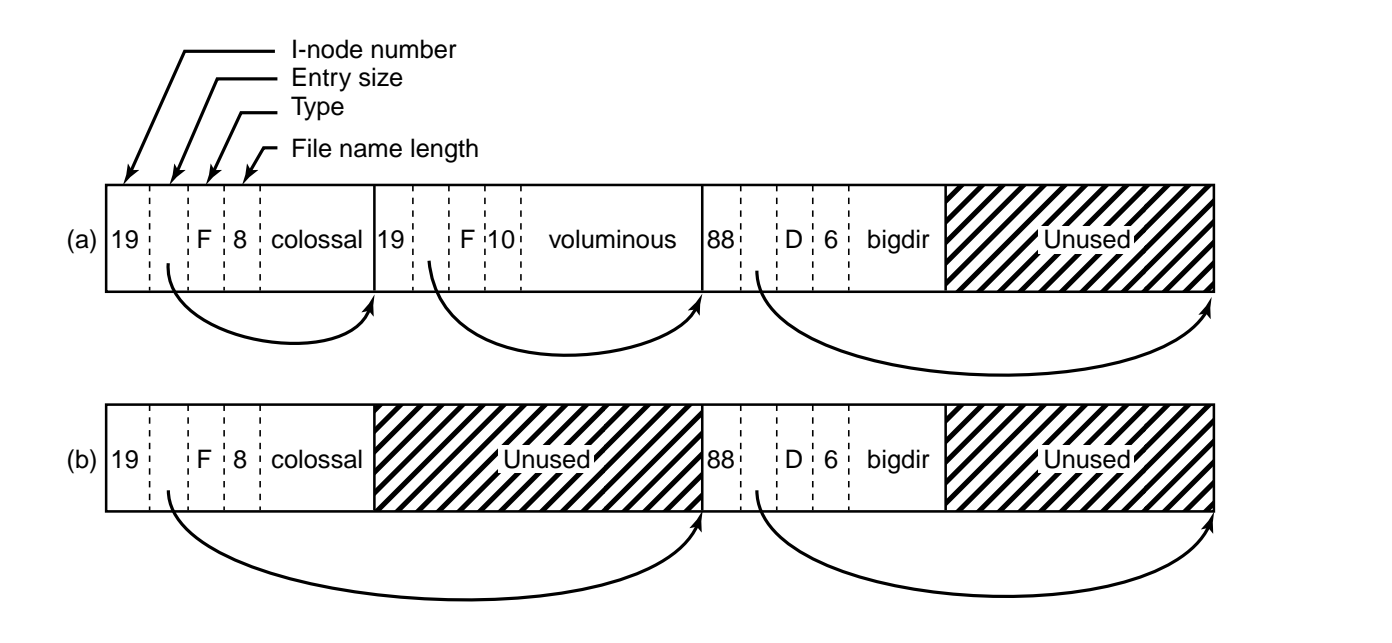

Fig. 10-34. (a) A BSD directory with three files. (b) The same directory after the file *voluminous* has been removed.

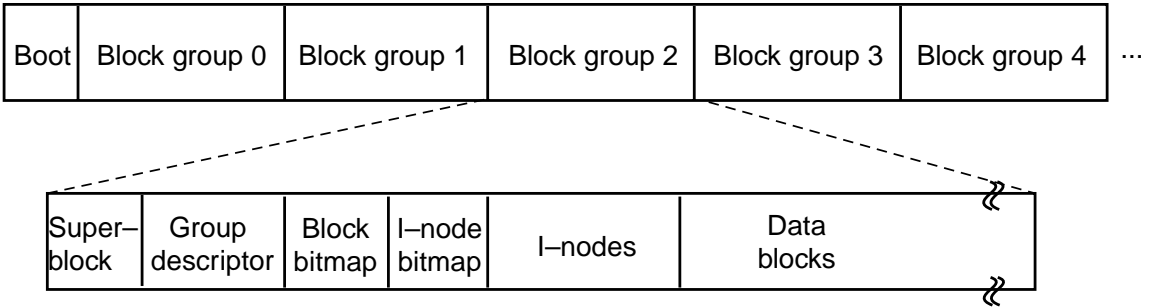

Fig. 10-35. Layout of the Linux Ext2 file system.

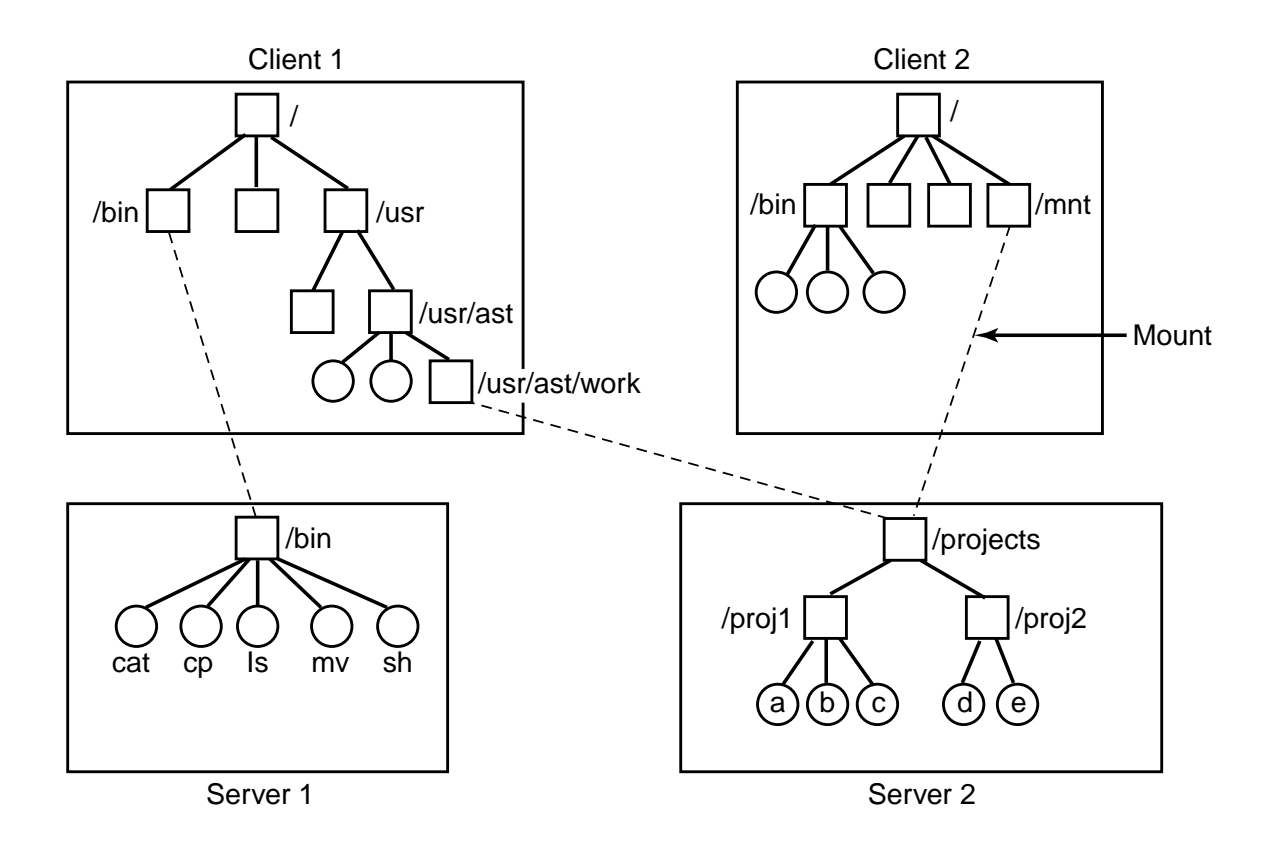

Fig. 10-36. Examples of remote mounted file systems. Directories are shown as squares and files are shown as circles.

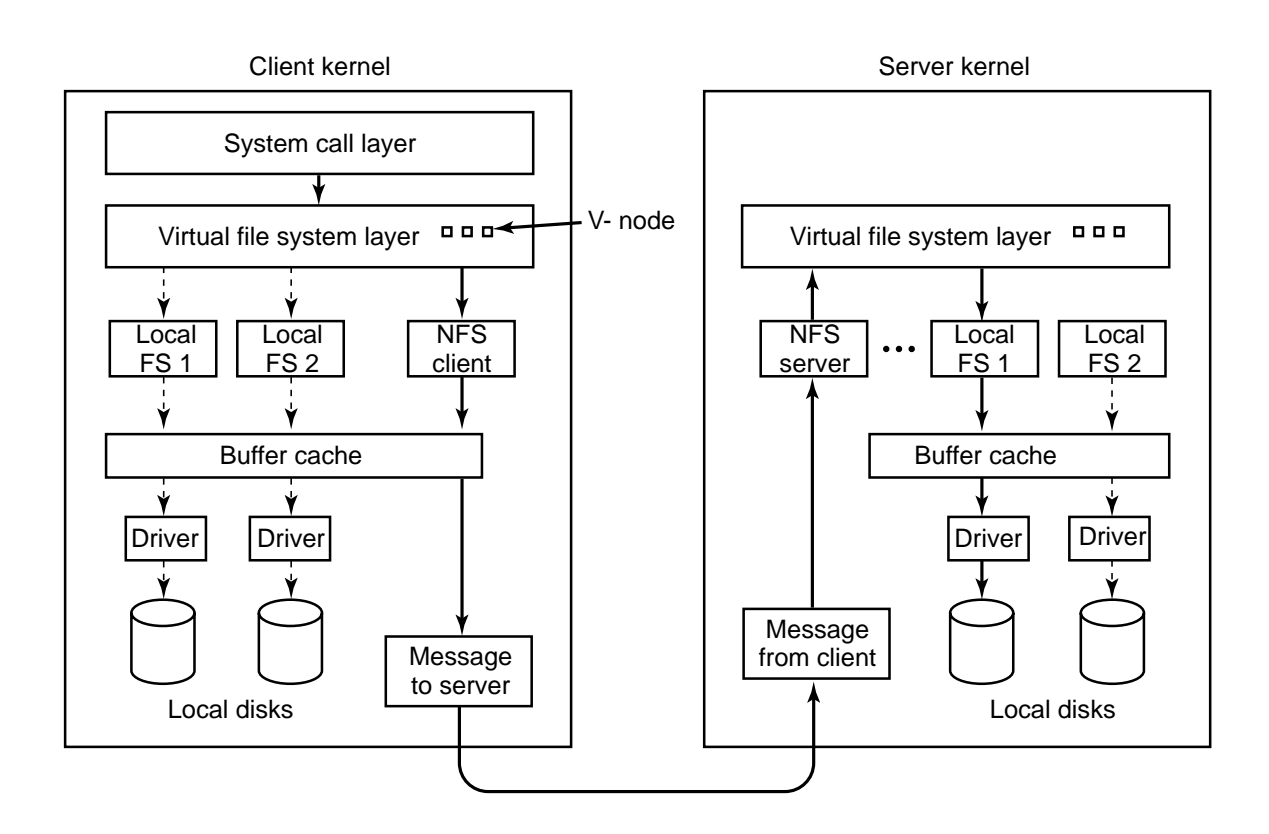

Fig. 10-37. The NFS layer structure.

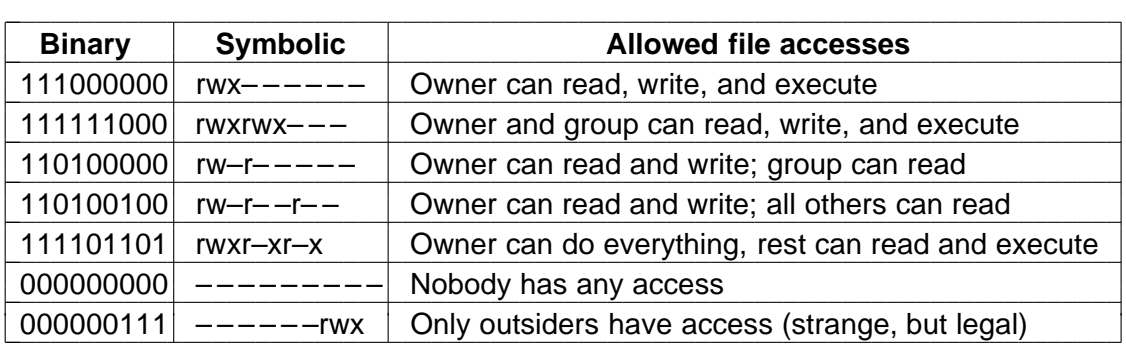

Fig. 10-38. Some example file protection modes.

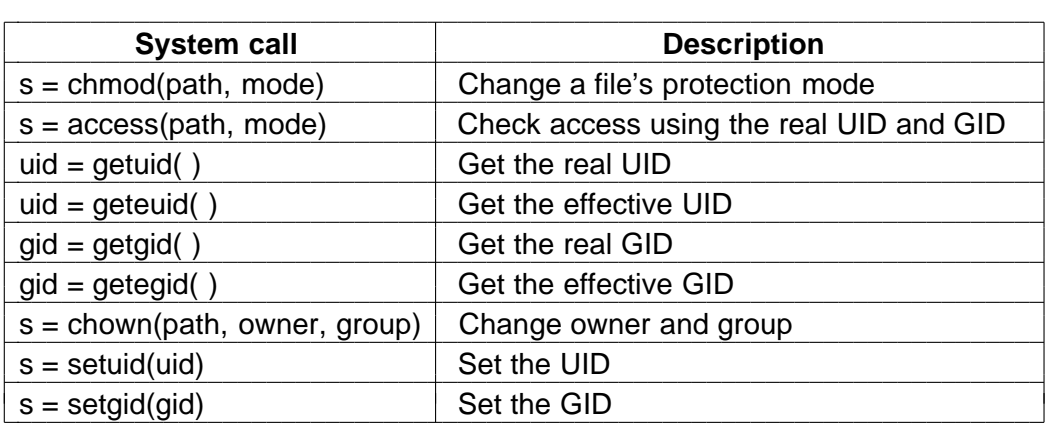

Fig. 10-39. Some system calls relating to security. The return code *s* is −1 if an error has occurred; *uid* and *gid* are the UID and GID, respectively. The parameters should be self explanatory.